# APPENDICE HR (CONFIGURAZIONE 3)

Per informazioni generali (introduttive) sulla *Revisione Handicap* (HR in quest'appendice), fare riferimento alla Nota Esplicativa relativa sulla Revisione Handicap nella sezione 3.15.

La clausola 3.4.8 chiede ai *comitati handicap* e alle *federazioni nazionali* di effettuare un *HR*  almeno una volta l'anno, solitamente alla fine di ciascuna stagione di gioco. La procedura è stata ora modificata per essere applicata non solo in occasione dell'HR ma anche per altre decisioni del *comitato handicap* (es: *abilità di gioco*).

L'*HR* rappresenta una parte importante del processo di gestione degli handicap ed è obbligatoria per tutti i giocatori delle categorie handicap da 1 a 5. L'HR considererà solamente i risultati della scheda handicap del giocatore degli ultimi 12 mesi. Tuttavia, non tutti gli score di questo periodo sono utilizzabili per il processo di HR. I risultati ottenuti in giri cancellati o con CBA = -2/RO non sono utilizzabili per l'HR. Gli score su 9 buche invece devono essere considerati.

Per poter confrontare gli score riportati su differenti set di tee o percorsi, e per poter confrontare questi score direttamente con *l'EGA Handicap,* devono essere tutti ricondotti a un Percorso di Difficoltà Relativa Standard (un percorso con SR = 113). I Differenziali lordi di tale percorso sono facilmente confrontabili con *l'EGA Handicap* del giocatore alla data della revisione. Una volta che tutti gli score sono comparabili, l'HR calcola la loro media e la loro deviazione standard. Con questi due valori l'algoritmo porterà ad un intervallo di handicap atteso, che è l'intervallo di handicap atteso del giocatore. In conclusione l'algoritmo genererà una proposta di nuovo handicap; tuttavia, l'handicap proposto non si discosterà mai di più di 3 colpi dal EGA Handicap del giocatore prima della revisione.

## SCORES VALIDI

- 1. Tutti gli score validi individuali sono da considerare per il calcolo dell'HR con le seguenti eccezioni:
	- qiri con CBA -2/RO
	- giri cancellati dal comitato

CALCOLO DEL DIFFERENZIALE LORDO STANDARD (SGD)

1. Per ogni score su 18 buche calcolare la SGD utilizzando la formula:

$$
SGD = EGA HCP + ND \times \frac{113}{SR}
$$

ND = 36 – (Risultato Stableford – CBA)

2. Per ogni score su 9 buche calcolare la SGD utilizzando la formula:

$$
SGD = EGA HCP + 2 \times ND \times \frac{113}{SR}
$$

ND = 36 – Risultato Stableford

## PROCESSO DI REVISIONE

1. Solo i giocatori con almeno 8 score validi negli ultimi 12 mesi possono essere inclusi nel processo. Se un giocatore non ha almeno 8 score negli ultimi 12 mesi, bisognerà integrare con score dei precedenti 12 mesi in ordine cronologico inverso (partendo dal più recente) fino ad arrivare ad 8 score validi. Se sono disponibili meno di 8 score validi negli ultimi 24 mesi, la Revisione non può essere calcolata.

- 2. Calcolare la Media di tutte le SGD calcolate precedentemente.
- 3. Calcolare la Deviazione Standard (con la correzione di Bessel) di tutte le SGD.
- 4. Calcolare i Gradi di Libertà (DF) aggiungendo al totale dei giri su 18 buche, quelli di 9 buche divisi per 2 (0,5 si arrotonda per eccesso), e poi sottrarre 1.

$$
DF = N18 + \frac{N9}{2} - 1
$$

DF = Gradi di Libertà N18 = Numero giri su 18 Buche N9 = Numero giri su 9 Buche

- 5. Calcolare il fattore a utilizzando la tabella di distribuzione t a 2 code per un errore di 0,01 e i gradi di libertà calcolati al punto precedente.
- 6. Calcolare il fattore b utilizzando la tabella di distribuzione t a 2 code per un errore di 0,05 e i gradi di libertà calcolati al punto precedente.
- 7. Calcolare il valore massimo e minimo stimato della SGD usando le formule:

$$
massima\ell SGD = \overline{SGD} + a * \frac{\sigma SGD}{\sqrt{(DF+1)}}
$$

$$
minima\ell SGD = \overline{SGD} - b * \frac{\sigma SGD}{\sqrt{(DF+1)}}
$$

8. Convertire entrambe le stime massima e minima della SGD in massimo e minimo limite di Index usando le formule:

$$
massimo INDEX = \frac{(massimaeSGD - 2.1)}{1.13}
$$

$$
minimo INDEX = \frac{(minimoeSGD - 2.1)}{1.13}
$$

- 9. Se l'EGA Handicap del giocatore ricade tra il massimo e il minimo limite dell'Index ([lowerINDEX, upperINDEX]) non è necessaria alcuna correzione.
- 10. Se l'EGA Handicap del giocatore è più basso del valore limite minimo dell'Index, tale limite sarà l'Handicap Revisionato. Calcolare l'aggiustamento sottraendo l'EGA Handicap dall'Handicap Revisionato arrotondando la differenza positiva per eccesso al numero intero più vicino.
- 11. Se l'EGA Handicap del giocatore è più alto del valore limite massimo dell'Index, tale limite sarà l'Handicap Revisionato. Calcolare l'aggiustamento sottraendo l'EGA Handicap dall'Handicap Revisionato arrotondando la differenza negativa per difetto al numero intero più vicino.
- 12. Per ciascuna *categoria handicap* devono essere applicati le seguenti variazioni massime:

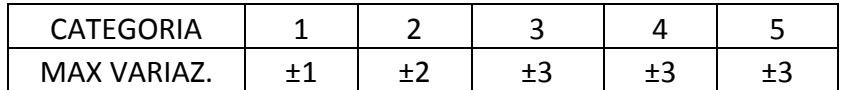

13. Calcolare l'Handicap Proposto sommando all'EGA Handicap l'aggiustamento calcolato,

tenendo conto dei massimi aggiustamenti possibili della tabella 12.

14. Un giocatore il cui EGA Handicap iniziale è più alto dell'EGA Handicap finale non dovrebbe subire una variazione verso l'alto per effetto dell'HR.

## RISULTATO REVISIONE

Il processo di revisione porterà alle seguenti conclusioni:

- 1. Intervallo Handicap Atteso: l'intervallo nel quale ci si aspetta di trovare l'handicap del giocatore in base ai risultati. E' rappresentato dall'intervallo [lower INDEX, upper INDEX]
- 2. L'Handicap Revisionato: quando l'handicap del giocatore non ricade nell'intervallo atteso è necessaria una correzione. L'Handicap Revisionato sarà:
	- se l'handicap del giocatore < lower INDEX, l'Handicap Revisionato sarà il lower INDEX
	- se l'handicap del giocatore > upper INDEX, l'Handicap Revisionato sarà l'upper INDEX

L'Handicap Revisionato dovrebbe corrispondere all'handicap che il giocatore dovrebbe avere in base ai risultati.

3. L'Handicap Proposto: L'handicap proposto dall'algoritmo HR. La differenza tra l'Handicap Revisionato e quello Proposto sarà arrotondata al massimo aggiustamento possibile in base alla categoria handicap.

### COME LEGGERE IL RISULTATO

Nella maggior parte dei casi il processo di revisione non porterà ad un cambiamento dell'handicap del giocatore perché questo sarà all'interno dell'intervallo di handicap atteso. Alcuni giocatori avranno l'handicap fuori dall'intervallo; questi giocatori necessitano di un handicap diverso, l'Handicap Revisionato. In casi eccezionali l'handicap del giocatore sarà molto lontano dall'Intervallo di Handicap Atteso e l'Handicap Proposto (il risultato finale della revisione handicap), non sarà lo stesso handicap dell'Handicap Revisionato, per via dell'aggiustamento massimo previsto dall'HR. In questi casi il *comitato handicap* dovrebbe condurre ulteriori approfondimenti sul giocatore tenendo in considerazione l'evoluzione del suo gioco e i risultati in gare non valide come Match Play, Pro Am, gare a squadre etc. Analizzando questa tipologia di giocatori, l'Intervallo di Handicap Atteso può fornire al *comitato handicap* informazioni importanti sul livello di gioco del giocatore in termini di gestione handicap. Queste informazioni potrebbero essere considerate per supportare un'eventuale variazione di handicap per abilità di gioco.